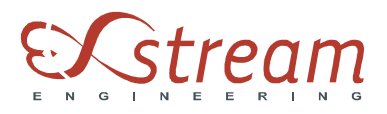

## How set-up parallel computation with Digimat to ABAQUS ?

In this FAQ, we are explaining you

- which kind of parallel computation is supported by DIGIMAT to ABAQUS.
- how is managed the DIGIMAT license in parallel computation.
- how to start a parallel computation with DIGIMAT to ABAQUS.

## Which kind of parallel computation are supported by DIGIMAT to ABAQUS

Two kind of parallel computation can be distinguished:

- SMP is a multiprocessor computer architecture where two or more identical processors are connected to a single shared main memory.
- DMP is computer architecture where several computers with their own memory and processors are linked together by high-speed connection.

At this moment, only SMP is supported in Digimat to ABAQUS (Explicit and Standard).

## **How is managed the DIGIMAT license in parallel computation**

Each core is using one DIGIMAT to ABAQUS license and one license to interface DIGIMAT with the injection code. Let's consider the example presented above. To run the computation on 4 cores, we need four DIGIMAT to ABAQUS/Explicit licenses and four DIGIMAT to MPI3D licenses. If these licenses are not available, you cannot run successfully the computation.

## **How to start SMP parallel computation**

First of all, you must have in your abaqus v6.env file the following keyword for Linux:

 $mp$  mode = MPI

If mp\_mode is equal to THREADS on Linux, DIGIMAT to ABAQUS parallel computation will not start properly.

The command to start the parallel computation is the same on Linux or Windows:

• For DIGIMAT to ABAQUS/Standard:

abaqus job=name of the abaqus input cpus=n user=path to the digi2abaStd.obj

• For DIGIMAT to ABAQUS/Explicit:

abaqus job=name of the abaqus input cpus=n parallel=domain user=path to the digi2abaExp.obj